# **6 Modelagem do Cálculo do de Calor Aparente Liberado**

## **6.1. Hipóteses**

A taxa de calor aparente foi determinada com base modelo termodinâmico zero-dimensional, que se caracteriza por ter como base a conservação global de energia (Primeira Lei da Termodinâmica) e o tempo como única variável independente (Pasqualette, 2015).

A seguir são enumeradas as hipóteses do modelo adotado para calcular a taxa de calor aparente (HEYWOOD, 1988):

1. O volume de controle está delimitado pela câmara de combustão, conforme pode ser observado na Figura 6.1.

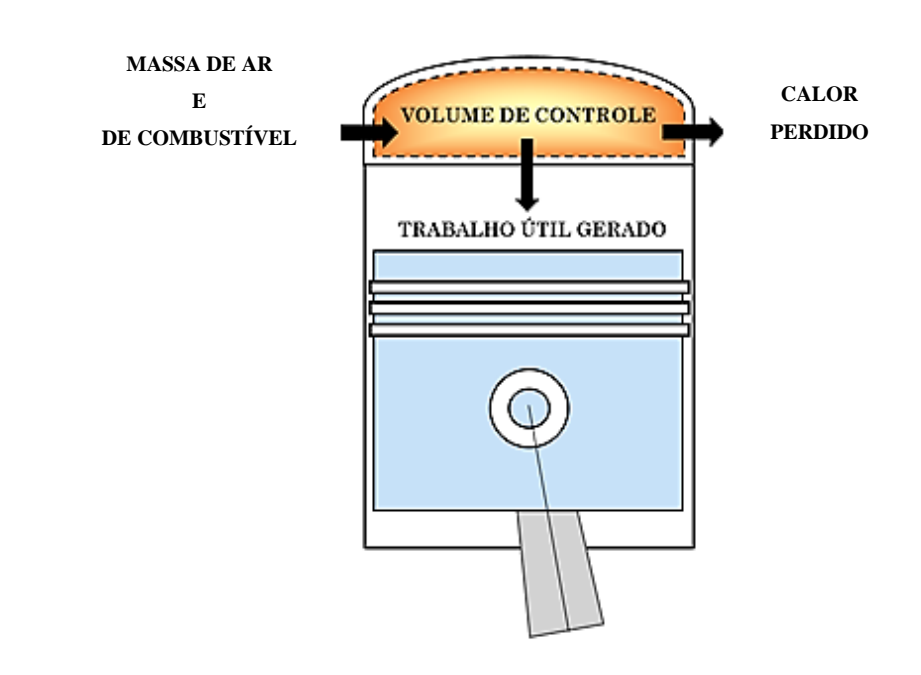

Figura 6.1: Volume de Controle da Câmara de Combustão

- 2. Nos cálculos relacionados ao volume de controle foi avaliado o período entre o fechamento da válvula de admissão e a abertura da válvula de exaustão. Portanto, abrange apenas os processos de compressão, de combustão e de expansão.
- 3. Não há transferência de massa por meio das folgas entre o pistão e a parede do cilindro (hipótese).
- 4. O fluido de trabalho contido na câmara é considerado gás ideal.
- 5. A distribuição de pressão no interior da câmara de combustão é uniforme para cada instante de tempo.
- 6. A mistura dos gases no interior da câmara é homogênea.
- 7. A razão entre os calores específicos  $(\gamma)$  varia com a temperatura.
- 8. No volume de controle da câmara de combustão as válvulas de admissão e de escape estão fechadas.

## **6.2. Primeira Lei da Termodinâmica para Volume de Controle**

O ponto de partida para calcular a taxa de calor aparente é a Primeira Lei da Termodinâmica para Volume de Controle, expressa na Equação 6.1 (HEYWOOD, 1988).

$$
\frac{dQ}{dt} - p\frac{dV}{dt} + \dot{m}_f h_f = \frac{dU}{dt} \tag{6.1}
$$

Onde:

- dQ  $\frac{dQ}{dt}$ : Taxa de transferência de calor;
- $\dot{m}_f$ : Taxa do fluxo de massa;
- $h_f$ : Entalpia do combustível;
- $dU$  $dt$ : Energia interna;
- $p \frac{dV}{dt}$  $\frac{dv}{dt}$ : Taxa de trabalho realizado.

A energia interna pode ser expressa como:

$$
\frac{dU}{dt} = m c_v \frac{dT}{dt} \tag{6.2}
$$

Assumindo que a entalpia  $h_f$  seja próxima de zero, a equação 6.2 pode ser expressa como:

$$
\frac{dQ}{dt} = \frac{dQ_n}{dt} = \frac{dQ_{ch}}{dt} - \frac{dQ_{ht}}{dt}
$$
\n(6.3)

(HEYWOOD, 1988) designa este parâmetro de " *net heat-release rate"*, que em tradução livre seria: taxa líquida de calor aparente liberado  $\left(\frac{dQ_n}{dt}\right)$ . Neste trabalho  $\left(\frac{dQ_n}{dt}\right)$ é denominado de Taxa de Calor Aparente.

A substituição das Equações 6.2 e 6.3 em 6.1, resulta em:

$$
\frac{dQ_n}{dt} = p\frac{dV}{dt} + m c_v \frac{dT}{dt}
$$
\n(6.4)

Assumindo o fluido de trabalho como gás ideal, tem-se:

$$
PV = mRT \tag{6.5}
$$

Derivando a Equação 6.5 em relação a t, encontra-se:

$$
V\frac{dP}{dt} + P\frac{dV}{dt} = m R \frac{dT}{dt}
$$
 (6.6)

Isolando  $\left(\frac{dT}{dt}\right)$  na Equação 6.6 e substituindo em 6.4 obtem-se:

$$
\frac{dQ_n}{dt} = p\frac{dV}{dt}\left(1 + \frac{c_v}{R}\right) + \left(\frac{c_v}{R}\right)V\frac{dP}{dt}
$$
\n(6.7)

Como  $\gamma$  é a relação entre os calores específicos  $\left(\frac{c_p}{c_p}\right)$  $\left(\frac{c_p}{c_v}\right)$  e  $R = c_p - c_v$ , a Equação 6.8 pode ser representada por:

$$
\frac{dQ_n}{dt} = \frac{\gamma}{\gamma - 1} p \frac{dV}{dt} + \frac{1}{\gamma - 1} V \frac{dp}{dt}
$$
(6.8)

#### **6.3. Razão de Calores Específicos**

O termo  $\gamma$  é denominado de razão de calores específicos e, neste trabalho, foi obtido por meio da equação 6.10.

$$
\gamma = \left(1 - \frac{R}{c_p}\right)^{-1} \tag{6.9}
$$

Para determinar a razão  $\binom{c_p}{p}$  $\left(\frac{p}{R}\right)$  foi utilizada a Equação 6.11.

$$
\frac{c_p}{R} = A_0 + A_1 T_\theta + A_2 T_\theta^2 + A_3 T_\theta^3 + A_4 T_\theta^4 \tag{6.10}
$$

Onde:

-  $T_{\theta}$  [K]: temperatura do gás no interior do cilindro em uma determinada posição (θ).

$$
- \qquad A_o = 3.04473
$$

$$
- A_1 = 1,33805 \times 10^{-3}
$$

$$
A_2 = -4.8256 \times 10^{-7}
$$

$$
- \qquad A_3 = 8,55475 \; x \; 10^{-11}
$$

 $A_4 = -5,70132 \times 10^{-15}$ 

## **6.4. Temperatura no Interior do Cilindro**

A temperatura do gás no interior do cilindro  $(T_{\theta_i})$ , levando em consideração as hipóteses mencionadas no item 6.1, é determinada por meio da Equação 6.12.

$$
T_{\theta} = \frac{P_{\theta} V_{\theta} T_0}{P_0 V_0} \tag{6.11}
$$

Onde:

 $-P_{\theta}$  [Pa]: Pressão no interior do cilindro em uma determinada posição (θ).

 $V_{\theta}$  [m<sup>3</sup>]: Volume do cilindro em uma determinada posição (θ).

 $T_0$  [K]: Temperatura no momento da admissão do ar no cilindro.

 $P_0$  [Pa]: Pressão no momento da admissão do ar no cilindro.

 $V_0$  [m<sup>3</sup>]: Volume no instante de fechamento da válvula de admissão.

## **6.5. Volume do Cilindro em uma Determinada Posição (θ)**

O volume do cilindro  $(V_\theta)$  em uma determinada posição do ângulo do virabrequim (θ) foi calculado por meio da Equação 6.13 (HEYWOOD, 1988).

$$
V_{\theta} = \frac{\pi B^2}{4} \Big[ L + C - C \cos \theta - \sqrt{L^2 - C^2 \sin^2 \theta} + \frac{2C}{r_c - 1} \Big] \tag{6.12}
$$

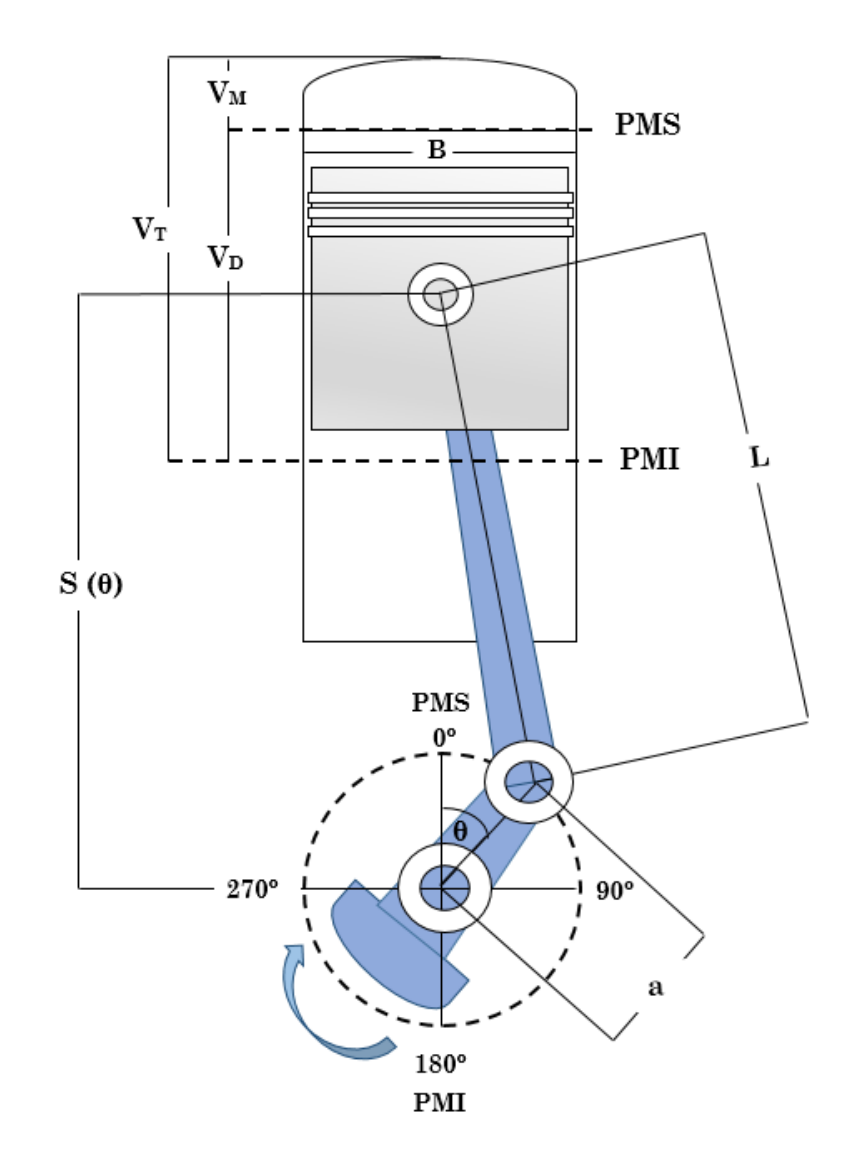

Figura 6.2: Geometria do Motor (adaptado do Heywood, 1988).

A equação 6.13 foi obtida com base a geometria do motor ilustrada na Figura 6.2 e nas equações (6.14 – 6.19) apresentadas a seguir:

$$
V_{\theta} = \frac{\pi B^2}{4} [L + a - S_{\theta}] + V_M
$$
 (6.13)

$$
r_c = \frac{V_D + V_M}{V_M} \tag{6.14}
$$

$$
V_D = \frac{\pi B^2}{4} S \tag{6.15}
$$

$$
S = 2a \tag{6.16}
$$

$$
V_M = \frac{\pi B^2}{4} \left( \frac{2a}{r_c - 1} \right) \tag{6.17}
$$

$$
S_{\theta} = a \cos \theta - \sqrt{L^2 - a^2 \sin^2 \theta} \tag{6.18}
$$

Onde:

 $-S_\theta$  [m]: Curso do pistão em uma determinada posição do ângulo do virabrequim;

- *B* [m]: Curso do pistão;
- $-a$  [m]: Raio do virabrequim;
- L [m]: Comprimento da biela;
- $r_c$  [−]: Razão de compressão;

-  $V_T$  [m<sup>3</sup>]: Volume total;

- $-V_D$  [m<sup>3</sup>]: Volume deslocado;
- $-V_M$  [m<sup>3</sup>]: Volume morto;